Photoshop

- 13 ISBN 9787564108762
- 10 ISBN 7564108762

出版时间:2007-8

页数:341

版权说明:本站所提供下载的PDF图书仅提供预览和简介以及在线试读,请支持正版图书。

www.tushu000.com

Photoshop CS2

absolute the contract of the Photoshop CS2  $\blacksquare$ 

Photoshop CS2 and the photoshop CS2 and  $\alpha$  and  $\alpha$  and  $\$ Photoshop CS2 <u>r</u><br>Photoshop

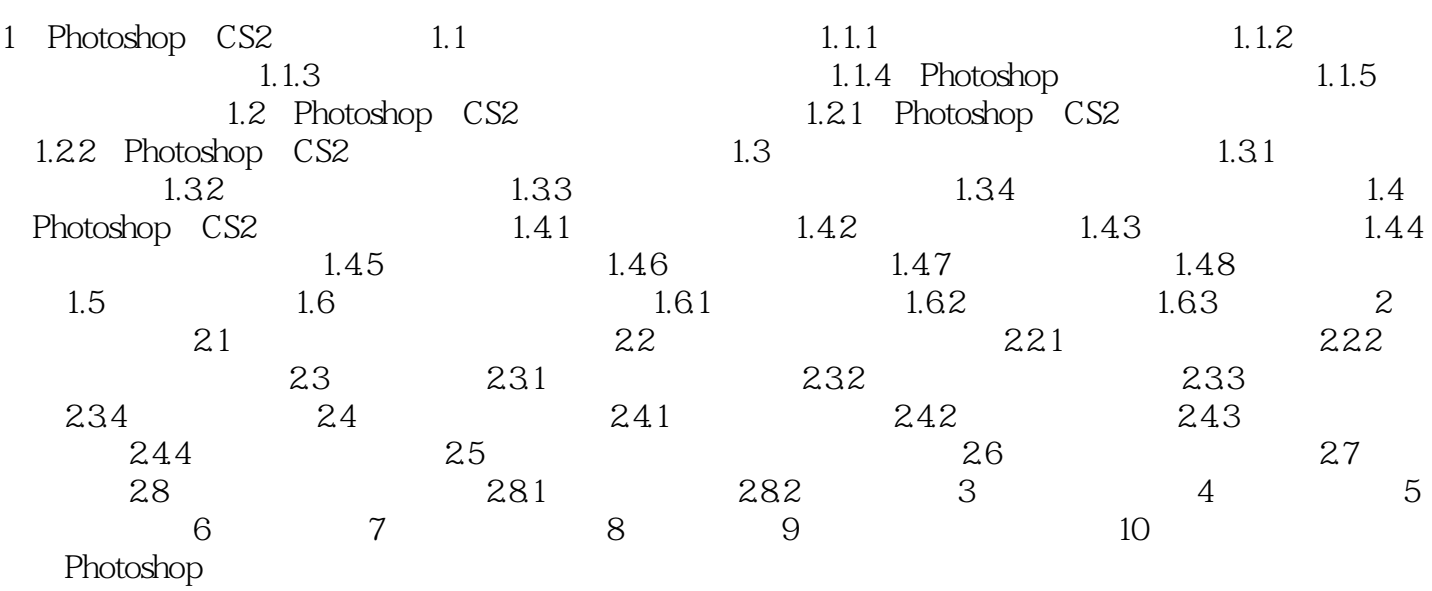

 $1$ 

本站所提供下载的PDF图书仅提供预览和简介,请支持正版图书。

:www.tushu000.com